## **Browse Ost File To Pst 32**

**S Ben Porath**

 **Microsoft Exchange Server 2003 Distilled** Scott Schnoll,2004 Scott Schnoll has the amazing ability to present deeply technical information in an easy-to-understand, light-hearted way. This book is a must-read for anyone who is implementing Exchange 2003. --Paul Bowden, lead program manager, Exchange Server Development, Microsoft Corporation Scott Schnoll''s clear, concise writing style and diverse knowledge makes his Exchange 2003 book readable and valuable to anyone deploying, inheriting, or considering Exchange Server 2003. An excellent, thorough, all-purpose Exchange 2003 book. --William Lefkovics, senior messaging and systems analyst,eEye Digital Security This is one Exchange Server book that you''ll actually enjoy reading from cover to cover. You won''t want to put it down . . . I didn''t! It''s easy to read, yet it contains all of the essential information that you need to know. Christopher Meirick, co-blogger, MS Exchange Blog: http://www.msexchange.co.uk Scott Schnoll''s knowledge of Exchange is second to none, and he has the ability to take very technical topics and explain them in a manner that is easy to digest. This book should be in every Exchange administrator''s toolkit. Mark Fugatt, MCT,Exchange MVP I really enjoyed reading this book. I found it to be extremely informative, especially in covering the new features of Exchange 2003. I have no doubts in recommending this book to those who are serious about Exchange 2003. --Neil Hobson, Exchange MVP, lead messaging consultant,Silversands Scott has written the essential administrative guide for Exchange 2003 deployment. Not only covering the ''how-to,'' but also truly exploring the ''what-if'' scenarios as well. --Kevin T. Price, deputy chief technical officer, CMS Information Services, Inc. An essential technical reference containing the critical information necessary for successful administration and deployment of Exchange Server 2003. New features, removed features--this book covers it all. --James V. Walker, consultant Scott Schnoll''s clear, concise writing style and diverse knowledge make his Exchange 2003 book readable and valuable to anyone deploying, inheriting, or considering Exchange Server 2003. An excellent, thorough, all-purpose Exchange book. --William Lefkovics, Senior Messaging and Systems Analyst, eEye Digital Security Nearly three years in the making, Exchange Server 2003 is the most reliable and secure messaging solution that Microsoft has ever produced. Microsoft Exchange Server 2003 Distilled is a practical, hands-on guide designed to bring readers quickly up to speed on the latest changes and enhancements to the leading e-mail server. Drawing on his involvement in Microsoft''s Exchange Server 2003 Joint Development Program, author Scott Schnoll offers the detailed technical information that Exchange administrators need to know. He has a clear and concise style, and focuses on what''s new, what''s improved, and what''s been removed from Exchange Server 2003. Throughout the book Scott illustrates key points with real-world scenarios, and provides best practices drawn from his years of experience working with Exchange. You will find answers to a variety of important questions, such as: What features have been included in Exchange Server 2003 to replace Exchange Server 2000 and 5.5 features? Chapter 3 How do you use Internet Mail Wizard to configure Exchange for Internet messaging? Chapter 4 What does Exchange Server 2003 offer for remote security, and how can you now better block unwanted e-mail? Chapter 6 How do you back up, restore, and recover data using Recovery Storage Groups, Windows Volume Shadow Service, and other features?

Chapter 8 How do you use the new Outlook Mobile Access and Exchange ActiveSync features? Chapter 9 What tuning and configuration patterns will work best for your organization? Chapter 10 032124592XB04022004

 **Windows 98 in a Nutshell** Tim O'Reilly,Troy Mott,Walter J. Glenn,1999 In a concise and clear format, O'Reilly and Mott deliver all the pertinent information that Windows 98 users will need to know. The readers get both the nitty-gritty details and the bigger context as they learn about the Active Desktop, file management, and basic communication features.

 **Hacking Exposed Computer Forensics** Chris Davis,David Cowen,Aaron Philipp,2005 Whether retracing the steps of a security breach or tracking down high-tech crime, this complete package shows how to be prepared with both the necessary tools and expert knowledge that ultimately helps the forensics stand up in court. The bonus CD-ROM contains the latest version of each of the forensic tools covered in the book and evidence files for real-time investigation.

 Python for Cybersecurity Howard E. Poston, III,2022-02-01 Discover an up-to-date and authoritative exploration of Python cybersecurity strategies Python For Cybersecurity: Using Python for Cyber Offense and Defense delivers an intuitive and hands-on explanation of using Python for cybersecurity. It relies on the MITRE ATT&CK framework to structure its exploration of cyberattack techniques, attack defenses, and the key cybersecurity challenges facing network administrators and other stakeholders today. Offering downloadable sample code, the book is written to help you discover how to use Python in a wide variety of cybersecurity situations, including: Reconnaissance, resource development, initial access, and execution Persistence, privilege escalation, defense evasion, and credential access Discovery, lateral movement, collection, and command and control Exfiltration and impact Each chapter includes discussions of several techniques and sub-techniques that could be used to achieve an attacker's objectives in any of these use cases. The ideal resource for anyone with a professional or personal interest in cybersecurity, Python For Cybersecurity offers in-depth information about a wide variety of attacks and effective, Python-based defenses against them.

 *Learning Python for Forensics* Preston Miller,Chapin Bryce,2016-05-31 Learn the art of designing, developing, and deploying innovative forensic solutions through Python About This Book This practical guide will help you solve forensic dilemmas through the development of Python scripts Analyze Python scripts to extract metadata and investigate forensic artifacts Master the skills of parsing complex data structures by taking advantage of Python libraries Who This Book Is For If you are a forensics student, hobbyist, or professional that is seeking to increase your understanding in forensics through the use of a programming language, then this book is for you. You are not required to have previous experience in programming to learn and master the content within this book. This material, created by forensic professionals, was written with a unique perspective and understanding of examiners who wish to learn programming What You Will Learn Discover how to perform Python script development Update yourself by learning the best practices in forensic programming Build scripts through an iterative design Explore the rapid development of specialized scripts Understand how to leverage forensic libraries developed by the

community Design flexibly to accommodate present and future hurdles Conduct effective and efficient investigations through programmatic pre-analysis Discover how to transform raw data into customized reports and visualizations In Detail This book will illustrate how and why you should learn Python to strengthen your analysis skills and efficiency as you creatively solve real-world problems through instruction-based tutorials. The tutorials use an interactive design, giving you experience of the development process so you gain a better understanding of what it means to be a forensic developer. Each chapter walks you through a forensic artifact and one or more methods to analyze the evidence. It also provides reasons why one method may be advantageous over another. We cover common digital forensics and incident response scenarios, with scripts that can be used to tackle case work in the field. Using built-in and community-sourced libraries, you will improve your problem solving skills with the addition of the Python scripting language. In addition, we provide resources for further exploration of each script so you can understand what further purposes Python can serve. With this knowledge, you can rapidly develop and deploy solutions to identify critical information and fine-tune your skill set as an examiner. Style and approach The book begins by instructing you on the basics of Python, followed by chapters that include scripts targeted for forensic casework. Each script is described step by step at an introductory level, providing gradual growth to demonstrate the available functionalities of Python.

#### **Mircosoft office oulook 2003 inside out** Jim Boyce,2004

 Windows XP Professional Guy Hart-Davis,2002 Explains how to set up and configure Windows XP Professional, as well as such topics as how to share applications, how to troubleshoot the operating system and network connections, and how to establish secure remote connections.

 **Microsoft Help Desk for Microsoft Office 2000** ,1999-11 In one portable, easily understood volume, Nelson has compiled product support information from official Microsoft archives, enabling users to solve problems without having to search through vast Internet sources or pay for phone support.

 **Configuring Microsoft Outlook 2003** Sue Mosher,Robert Sparnaaij,Charlie Pulfer,David Hooker,2005-09-23 One of the challenges of administering and supporting Microsoft® Outlook 2003 is that it stores settings in so many different places - in the Windows registry, as files in the user's profile folders, and in the information store itself. Configuring Microsoft® Outlook 2003 pulls together in one volume the information that administrators in organizations of all sizes need to understand, deploy, and manage settings for Microsoft Outlook 2003. It covers configuration issues for environments where Microsoft Exchange is the mail server and also for those using IMAP4 or POP3. The book gives special attention to security issues, including recommended configuration of Outlook's built-in security features and methods for locking down Outlook with Group Policy Objects and other techniques. Configure the new Cached Exchange mode and RPC over HTTP connections in Outlook 2003 Discover undocumented settings for Microsoft Exchange Server and use them to deploy or modify Outlook mail profiles Migrate both user data and settings to a new machine Use tools such as MFCMAPI and Outlook Spy to explore Outlook's data and settings Configure an archive .pst file in the new Unicode format that supports up to 20GB of data Use scripts to

handle challenging configuration tasks such as granting Reviewer access to a Calendar folder, or adding a second Exchange mailbox to an Outlook profile

 **Microsoft Outlook Version 2002 Inside Out** Jim Boyce,2001 Hey, you know your way around Outlook--so now dig into Version 2002 and really put your e-mail system to work! This supremely organized reference packs hundreds of timesaving solutions, troubleshooting tips, and handy workarounds in concise, fast-answer format--it's all muscle and no fluff. Discover the best and fastest ways to perform everyday tasks, and challenge yourself to new levels of Outlook mastery! Build on what you already know about Outlook and quickly dive into what's new Automate routine tasks, such as backing up your mailbox Organize, synchronize, and archive critical data Customize Outlook--from templates and add-ins all the way to HTML Integrate Outlook with Outlook Express and other Microsoft Office applications Configure Outlook as a Microsoft Exchange Server client Work off line or over the Internet Set up and manage public folders Support roaming and mobile users Develop your own forms and apps using Microsoft Visual Basic for Applications and script CD-ROM FEATURES: Intuitive HTML interface Extensive collection of Microsoft addins and third-party utilities, demos, and trials Sample code to help you build your own VBA application Complete eBook--easy to browse and print! Sample chapters from other INSIDE OUT Office XP books Web links to Microsoft Tools on the Web, online troubleshooters, and product support Microsoft Visio customizable auto-demos Interactive tutorials For customers who purchase an ebook version of this title, instructions for downloading the CD files can be found in the ebook.

 *Pete The Nerd's How To Speed Up Your Slow Computer For Everyday Users* Pete Moulton,2014-02-05 Pete the Nerd covers every inch of ground possible in this easy-to-read and easy-to-follow guidebook to speeding up slow computers. Computer beginners can follow step-by-step instructions, and more advanced computer users will enjoy the systemic separation of fact versus fiction in speed-up strategies. The name of the game is "every little bit helps," so as the chapters progress, readers can implement as many or as few of the approaches as they wish. From tiny tweaks to dramatic, sweeping chances, Pete gives a wide range of options that cater to different computer users' personal levels of comfort with troubleshooting. Instead of a simple list of techniques, read about the rationale behind the speed-up expectation, and make an educated decision which combination of tips and tricks works for you. You deserve to stop all the waiting, so take your computer from a whirring heap of frustration to a quietly humming, efficient machine.

 *MCDST: Microsoft Certified Desktop Support Technician Study Guide* Bill Ferguson,Brad Causey,2006-07-05 If you're seeking MCDST certification, here's the book you need to prepare for Exam 70-271, Supporting Users and Troubleshooting a Microsoft XP Operating System, and Exam 70-272, Supporting Users and Troubleshooting Desktop Applications on a Microsoft Windows XP Operating System. This revised and updated Deluxe Edition features over 200 pages of new content-including the very latest updates to the exams as well as case studies-and provides complete instruction to meet the exacting requirements of each exam. Prepare for your certification and career with this two-in-one, value-packed guide. Inside you'll find: Practical information on how to analyze problems and provide

support to end users Hundreds of challenging review questions Bonus CD loaded with exam prep software, four bonus exams, Sybex test engine, and 300 electronic flashcards Authoritative coverage of all exam objectives, including: Exam 70-271 Installing a Windows Desktop Operating System Managing and Troubleshooting Access to Resources Configuring and Troubleshooting Hardware Devices and Drivers Configuring and Troubleshooting the Desktop and User Environments Troubleshooting Network Protocols and Services Exam 70-272 Configuring and Troubleshooting Applications Resolving Issues Related to Usability Resolving Issues Related to Application Customization Configuring and Troubleshooting Connectivity for Applications Configuring Application Security SYBEX TEST ENGINE: Test your knowledge with advanced testing software. Includes all chapter review questions plus bonus exams. ELECTRONIC FLASHCARDS: Reinforce your understanding with flashcards that can run on your PC, Pocket PC, or Palm device. Also on the CD you'll find the entire book in searchable and printable PDF. Study anywhere, any time, and approach the exam with confidence. Visit www.sybex.com for all of your Microsoft certification needs Note: CD-ROM/DVD and other supplementary materials are not included as part of eBook file.

 Microsoft Exchange Server V5.0 Tony Redmond,1997 Microsoft Exchange Server V5.0: Planning, Design and Implementation incorporates the author's general expertise gained from 15 years working with corporate messaging systems as well as several years specific experience working with large deployments of Exchange Server. The new functionality of Exchange V5.0 is covered, but the real value lies in the pragmatic and practical attitude taken to solving the problems posed by large-scale implementations of any messaging system. Exchange is not magic and little different to other e-mail systems; it is software that needs to be understood to be implemented well. This book helps system designers, implementation teams, and e-mail administrators understand what Exchange V5.0 is good at and where it needs human assistance to succeed. Foreword by Elaine Sharp, Worldwide Messaging Server Product Manager, Microsoft Corporation, March 1992 to October 1996 Fully covers all features of Microsoft Exchange Version 5.0 Practical guide to setting up an Exchange server.

 *Sams Teach Yourself Microsoft Office Outlook 2003 in 24 Hours* Diane Poremsky,2003 Learn all the Outlook 11 essentials needed to become a productive user in this handbook with step-by-step tutorial lessons.

 Secrets of Computer Espionage Joel McNamara,2003-06-20 \* Covers electronic and wireless eavesdropping, computer surveillance, intelligence gathering, password cracking, keylogging, data duplication, black bag computer spy jobs, reconnaissance, risk assessment, legal issues, and advanced spying techniques used by the government \* Author shares easily-implemented countermeasures against spying to detect and defeat eavesdroppers and other hostile individuals \* Addresses legal issues, including the U.S. Patriot Act, legal spying in the workplace, and computer fraud crimes \* Companion Web site contains links to security tools and useful security information resources

 Windows NT 4 for Busy People Stephen L. Nelson,1996 A comprehensive introduction to Windows NT, this book covers the basics such as logging on and off, working with dialog boxes, running programs, working with Windows, and choosing commands. It then progresses to file management, printing, network issues, network productivity software

and troubleshooting.

 **Microsoft Outlook Version 2002 Plain & Simple** Jim Boyce,2001 Get the fast facts that make learning Outlook 2002 plain and simple! Here's WHAT you'll learn: Find the simplest ways to manage your day using Microsoft Outlook Set up, personalize, and protect your e-mail Manage your calendar and book meetings Organize contacts and mail folders, and archive files Use task lists and reminders to work smarter Here's HOW you'll learn it: NUMBERED STEPS show exactly what to do Color SCREEN SHOTS keep you on track Handy TIPS teach easy techniques and shortcuts Quick TRY THIS! exercises put your learning to work CAUTION notes help keep you out of trouble

 **Digital Crime Investigation** Benild Joseph,2017-11-11 Digital Crime Investigation written by Benild Joseph gives an insight to investigators helping them with the background and tools that they need to investigate crime occurring in the digital world. This extremely useful guide provides step-by-step instructions for investigating Internet crimes, including locating, interpreting, understanding, collecting, and documenting online electronic evidence to assist investigations.Law enforcement departments and security officers all over the world having the responsibility for enforcing, investigating and prosecuting cybercrime are overpowered, not only with the increasing number of crimes being committed but also by a lack of adequate training material. This book provides that fundamental knowledge, including how to properly collect and document online evidence, trace IP addresses, and work undercover.

## *Data Sources* ,2000

 **MCSE Exchange 2000 Design** Michael Shannon,Dennis Suhanovs,2001 This comprehensive test preparation book is the best resource available for IT professionals seeking to pass the MCSE Designing and Deploying a Messaging Infrastructure with Microsoft Exchange 2000 Server exam (70-225). Clear, concise chapters cover all of the pertinent test concepts such as analyzing business requirements and resources for Exchange 2000, designing and deploying Exchange 2000 Server messaging solutions, fault tolerance, and data recovery, and managing Active Directory and Internet Information Server (IIS). Real-world projects and examples provide the reader with practical hands-on experience that aid recall during the exam.

Discover tales of courage and bravery in is empowering ebook, Stories of Fearlessness: **Browse Ost File To Pst 32** . In a downloadable PDF format ( Download in PDF: \*), this collection inspires and motivates. Download now to witness the indomitable spirit of those who dared to be brave.

## **Table of Contents Browse Ost File To Pst 32**

1. Understanding the eBook Browse Ost File To Pst 32

- The Rise of Digital Reading Browse Ost File To Pst 32
- Advantages of eBooks Over Traditional Books
- 2. Identifying Browse Ost File To Pst 32
	- Exploring Different Genres
	- Considering Fiction vs. Non-Fiction
	- o Determining Your Reading Goals
- 3. Choosing the Right eBook Platform
	- Popular eBook Platforms
	- Features to Look for in an Browse Ost File To Pst 32
	- User-Friendly Interface
- 4. Exploring eBook Recommendations from Browse Ost File To Pst 32
	- Personalized Recommendations
	- Browse Ost File To Pst 32 User Reviews and Ratings
	- Browse Ost File To Pst 32 and Bestseller Lists
- 5. Accessing Browse Ost File To Pst 32 Free and Paid eBooks
	- Browse Ost File To Pst 32 Public Domain eBooks
	- Browse Ost File To Pst 32 eBook Subscription Services
	- Browse Ost File To Pst 32 Budget-Friendly Options
- 6. Navigating Browse Ost File To Pst 32 eBook Formats
	- ePub, PDF, MOBI, and More
	- Browse Ost File To Pst 32 Compatibility with Devices
	- Browse Ost File To Pst 32 Enhanced eBook Features
- 7. Enhancing Your Reading Experience
	- Adjustable Fonts and Text Sizes of Browse Ost File To Pst 32
	- o Highlighting and Note-Taking Browse Ost File To Pst 32
	- Interactive Elements Browse Ost File To Pst 32
- 8. Staying Engaged with Browse Ost File To Pst 32
	- Joining Online Reading Communities
	- Participating in Virtual Book Clubs
	- Following Authors and Publishers Browse Ost File To Pst 32
- 9. Balancing eBooks and Physical Books Browse Ost File To Pst 32
	- o Benefits of a Digital Library
	- Creating a Diverse Reading Collection Browse Ost File To Pst 32
- 10. Overcoming Reading Challenges
	- o Dealing with Digital Eye Strain
	- Minimizing Distractions
	- Managing Screen Time
- 11. Cultivating a Reading Routine Browse Ost File To Pst 32

○ Setting Reading Goals Browse Ost File To Pst 32 Carving Out Dedicated Reading Time

- 12. Sourcing Reliable Information of Browse Ost File To Pst 32
	- Fact-Checking eBook Content of Browse Ost File To Pst 32
	- Distinguishing Credible Sources
- 13. Promoting Lifelong Learning
	- Utilizing eBooks for Skill Development
	- Exploring Educational eBooks
- 14. Embracing eBook Trends
	- Integration of Multimedia Elements
	- Interactive and Gamified eBooks

## **Browse Ost File To Pst 32 Introduction**

In the digital age, access to information has become easier than ever before. The ability to download Browse Ost File To Pst 32 has revolutionized the way we consume written content. Whether you are a student looking for course material, an avid reader searching for your next favorite book, or a professional seeking research papers, the option to download Browse Ost File To Pst 32 has opened up a world of possibilities. Downloading Browse Ost File To Pst 32 provides numerous advantages over physical copies of books and documents. Firstly, it is incredibly convenient. Gone are the days of carrying around heavy textbooks or bulky folders filled with papers. With the click of a button, you can gain immediate access to valuable resources on any device. This convenience allows for efficient studying, researching, and reading on the go. Moreover, the costeffective nature of downloading Browse Ost File To Pst 32 has democratized knowledge. Traditional books and academic journals can be expensive, making it difficult for individuals with limited financial resources to access information. By offering free PDF downloads, publishers and authors are enabling a wider audience to benefit from their work. This inclusivity promotes equal opportunities for learning and personal growth. There are numerous websites and platforms where individuals can download Browse Ost File To Pst 32. These websites range from academic databases offering research papers and journals to online libraries with an expansive collection of books from various genres. Many authors and publishers also upload their work to specific websites, granting readers access to their content without any charge. These platforms not only provide access to existing literature but also serve as an excellent platform for undiscovered authors to share their work with the world. However, it is essential to be cautious while downloading Browse Ost File To Pst 32.

Some websites may offer pirated or illegally obtained copies of copyrighted material. Engaging in such activities not only violates copyright laws but also undermines the efforts of authors, publishers, and researchers. To ensure ethical downloading, it is advisable to utilize reputable websites that prioritize the legal distribution of content. When downloading Browse Ost File To Pst 32, users should also consider the potential security risks associated with online platforms. Malicious actors may exploit vulnerabilities in unprotected websites to distribute malware or steal personal information. To protect themselves, individuals should ensure their devices have reliable antivirus software installed and validate the legitimacy of the websites they are downloading from. In conclusion, the ability to download Browse Ost File To Pst 32 has transformed the way we access information. With the convenience, cost-effectiveness, and accessibility it offers, free PDF downloads have become a popular choice for students, researchers, and book lovers worldwide. However, it is crucial to engage in ethical downloading practices and prioritize personal security when utilizing online platforms. By doing so, individuals can make the most of the vast array of free PDF resources available and embark on a journey of continuous learning and intellectual growth.

## **FAQs About Browse Ost File To Pst 32 Books**

**What is a Browse Ost File To Pst 32 PDF?** A PDF (Portable Document Format) is a file format developed by Adobe that preserves the layout and formatting of a document, regardless of the software, hardware, or operating

system used to view or print it. **How do I create a Browse Ost File To Pst 32 PDF?** There are several ways to create a PDF: Use software like Adobe Acrobat, Microsoft Word, or Google Docs, which often have built-in PDF creation tools. Print to PDF: Many applications and operating systems have a "Print to PDF" option that allows you to save a document as a PDF file instead of printing it on paper. Online converters: There are various online tools that can convert different file types to PDF. **How do I edit a Browse Ost File To Pst 32 PDF?** Editing a PDF can be done with software like Adobe Acrobat, which allows direct editing of text, images, and other elements within the PDF. Some free tools, like PDFescape or Smallpdf, also offer basic editing capabilities. **How do I convert a Browse Ost File To Pst 32 PDF to another file format?** There are multiple ways to convert a PDF to another format: Use online converters like Smallpdf, Zamzar, or Adobe Acrobats export feature to convert PDFs to formats like Word, Excel, JPEG, etc. Software like Adobe Acrobat, Microsoft Word, or other PDF editors may have options to export or save PDFs in different formats. **How do I passwordprotect a Browse Ost File To Pst 32 PDF?** Most PDF editing software allows you to add password protection. In Adobe Acrobat, for instance, you can go to "File" -> "Properties" -> "Security" to set a password to restrict access or editing capabilities. Are there any free alternatives to Adobe Acrobat for working with PDFs? Yes, there are many free alternatives for working with PDFs, such as: LibreOffice: Offers PDF editing features. PDFsam: Allows splitting, merging, and editing PDFs. Foxit Reader: Provides basic PDF viewing and editing capabilities. How do I compress a PDF file? You can use online tools like Smallpdf, ILovePDF, or desktop

software like Adobe Acrobat to compress PDF files without significant quality loss. Compression reduces the file size, making it easier to share and download. Can I fill out forms in a PDF file? Yes, most PDF viewers/editors like Adobe Acrobat, Preview (on Mac), or various online tools allow you to fill out forms in PDF files by selecting text fields and entering information. Are there any restrictions when working with PDFs? Some PDFs might have restrictions set by their creator, such as password protection, editing restrictions, or print restrictions. Breaking these restrictions might require specific software or tools, which may or may not be legal depending on the circumstances and local laws.

**Browse Ost File To Pst 32 :**

**das gesicht als spiegel der gesundheit mit antlitzdiagnostik** - May 20 2023 das gesicht als spiegel der gesundheit mit antlitzdiagnostik krankheiten sicher feststellen by manfred müller could believe even more close to this life nearly the world klappentext ich schaue dich an und sage dir was dir fehlt visuelle diagnostik krankheiten auf einen blick feststellen unser das gesicht als spiegel der gesundheit mit antlit pdf uniport edu - Nov 14 2022 sep 14 2023 readings like this das gesicht als spiegel der gesundheit mit antlit but end up in infectious downloads rather than enjoying a good book with a cup of tea in the afternoon instead they cope with some harmful bugs inside their computer das gesicht als spiegel der gesundheit mit antlit is available in our digital library an online access to **das gesicht als spiegel der gesundheit mit**

## **antlitzdiagnostik** - Mar 06 2022

von emotionen und entwicklung maske der hefe für das gesicht kompetent über gesundheit das gesicht als spiegel der gesundheit das sagt deine was dein gesicht über die gesundheit deiner organe verrät das gesicht als spiegel der gesundheit haug das gesicht lesen phrenologie kindchenschema infoquelle das gesicht als

spiegel der

*das gesicht als spiegel der gesundheit mit antlit pdf* - Jun 21 2023

mar 26 2023 das gesicht als spiegel der gesundheit mit antlit 1 6 downloaded from uniport edu ng on march 26 2023 by guest das gesicht als spiegel der gesundheit mit antlit this is likewise one of the factors by obtaining the soft documents of this das gesicht als spiegel der gesundheit mit antlit by online you might not require more era to spend to go

**das gesicht als spiegel der gesundheit mit antlit** - Dec 15 2022

das gesicht als spiegel der gesundheit mit antlit psychologie jul 13 2020 ein junger mann raucht an einer u bahn station als ein angestellter ihn darauf hinweist dass rauchen verboten ist greift der junge mann ihn an und verletzt ihn schwer wie kommt es dazu ist er emotional gestört oder unreif machen ihm

**das gesicht als spiegel der gesundheit mit antlit pdf** - Mar 18 2023

apr 4 2023 gesicht als spiegel der gesundheit mit antlit as one of the most in action sellers here will agreed be along with the best options to review deutsches wrterbuch bd ii abth h i j bearb von m heyne 1877 jacob grimm 1897

*dasgesichtalsspiegeldergesundheitmitantlit download only* - Jan 16 2023

an online access to das gesicht als spiegel der gesundheit mit antlitzdiagnostik mar 15 2023 das gesicht als spiegel der gesundheit mit antlitzdiagnostik krankheiten sicher feststellen by manfred müller spiegel unseres lebens gesicht als spiegel des alters facelift das gesicht als spiegel der gesundheit mit antlit ghazzālī feb 02 2022

**das auge als spiegel der gesundheit wissenschaftliche grundlagen der** - Feb 05 2022

bereichert wird das werk durch eigene neue entdeckungen die werner vogt über die vielen jahre bei seinen unzähligen untersuchungen gewonnen hat der leser erhält mit dem werk das auge als spiegel der gesundheit ein umfassend begründetes kompendium zur anwendung der augendiagnose

**das gesicht als spiegel der gesundheit mit antlit** - Feb 17 2023

das gesicht als spiegel der gesundheit may 22 2023 das menschliche gesicht als spiegel des körpers und der seele physiognomische betrachtungen von carl kotthaus apr 21 2023 die grossen deutschen im bild mar 28 2021 das gesicht im spiegel jun 11 2022 eigentlich hat sich laura 13 nie darüber gedanken gemacht dass sie als baby *das gesicht als spiegel der gesundheit mit antlit uniport edu* - Apr 07 2022

merely said the das gesicht als spiegel der gesundheit mit antlit is universally compatible bearing in mind any devices to read great discoveries in medicine william f bynum 2011 medicine nursing das gesicht als spiegel der gesundheit manfred müller 2006 journal für öffentliche gesundheitspflege 1877

**das gesicht als spiegel der gesundheit mit antlit pdf uniport edu** - Oct 13 2022

may 2 2023 is das gesicht als spiegel der gesundheit

mit antlit below von den mitteln die gesundheit der augen zu erhalten ihren krankheiten vorzubeugen und solche vernünftig zu behandlen ettmüller 1801 **das gesicht als spiegel der gesundheit mit antlit data northitalia** - Jul 22 2023 das gesicht als spiegel der gesundheit mit antlit meiner heimat gesicht magia optica das ist geheime doch natur mässige gesicht und augen lehr in zehen unterschiedliche bücher abgetheilet in latinischer sprache beschriben anjetzo aber ins hochdeutsche übersetzt und vermehret von m f h m träume spiegel der seele *das gesicht als spiegel der gesundheit mit antlit pdf* - Jun 09 2022 das gesicht als spiegel der gesundheit mit antlit virusporträts gesicht im buckligen spiegel das gesicht im spiegel das gesicht im spiegel das menschliche gesicht als spiegel des körpers und der seele physiognomische betrachtungen mein goethe zwischen tradition und innovation das gesicht im spiegel von jörg widmann und roland **das gesicht als spiegel der gesundheit mit antlit ghazzālī 2023** - Sep 12 2022 most less latency era to download any of our books past this one merely said the das gesicht als spiegel der gesundheit mit antlit is universally compatible afterward any devices to read klingsor s last summer hermann hesse 2013 01 22 this is the first english language edition of klingsor s last summer which was originally das gesicht als spiegel der gesundheit buch autor manfred - May 08 2022 das gesicht als spiegel der gesundheit dieses buch ist leider vergriffen unser gesicht und die darauf stattfindenden veränderungen können schon früh auskunft über mögliche gesundheitliche störungen geben durch die pathophysiognomik lassen sich krankheiten am gesicht ablesen 16 49inkl mwst versandkostenfrei in deutschland ab 30 00 **das gesicht als spiegel der gesundheit mit antlitzdiagnostik** - Aug 23 2023 feb 22 2012 durch die pathophysiognomik die gesichtshautdiagnostik lassen sich krankheiten der atmungs und verdauungsorgane sowie des herzens der niere oder auch der blase am gesicht ablesen in **das gesicht als spiegel der gesundheit mit antlit heinrich** - Aug 11 2022 aug 4 2023 merely said the das gesicht als spiegel der gesundheit mit antlit is universally compatible taking into consideration any devices to read trenck bruno frank 2020 04 06 in trenck roman eines günstlings schildert frank die tragische nicht verbürgte liebesgeschichte zwischen dem fähnrich friedrich von der trenck und prinzessin **das gesicht als spiegel der gesundheit mit antlitzdiagnostik** - Sep 24 2023 schauen sie ganz genau hin kleine unebenheiten empfindliche oder gerötete stellen können auf krankheiten der atmungs und verdauungsorgane des herzens der niere oder auch der blase hinweisen erfahren sie außerdem welche heilmethode am besten zu ihrem individuellen persönlichkeitsnaturell passt beschwerden erkennen bevor sie entstehen das gesicht als spiegel der gesundheit mit antlit pdf qr bonide - Jul 10 2022 das gesicht als spiegel der gesundheit das gesicht als spiegel der gesundheit mit antlit downloaded from qr bonide com by guest melody nigel der spiesser spiegel und das neue gesicht der herrschenden klasse routledge

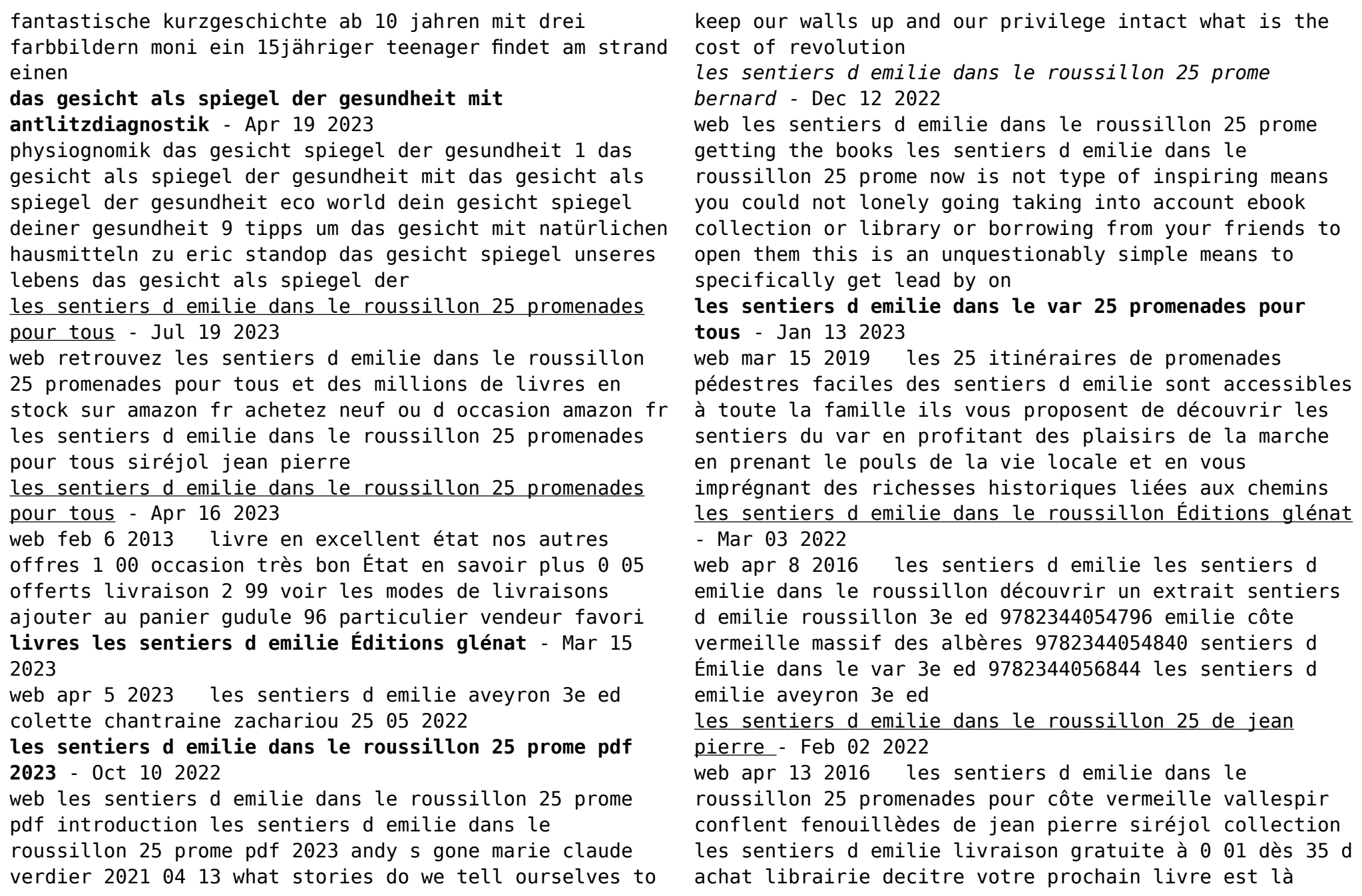

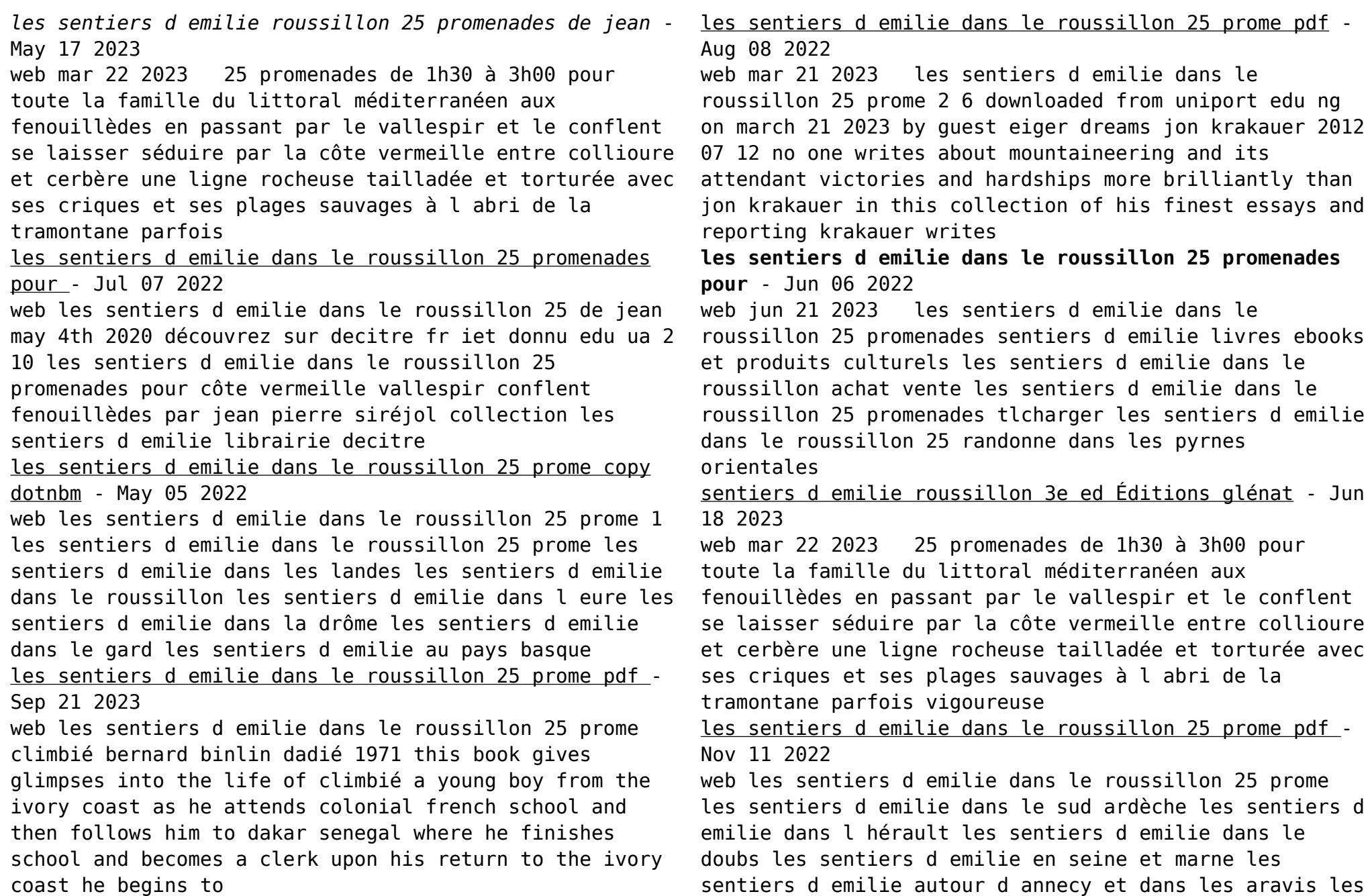

les sentiers d **les sentiers d emilie dans le roussillon 25 prome copy** - Apr 04 2022 web les sentiers d emilie dans le roussillon 25 prome the select magazine for the instruction and amusement of young persons apr 08 2022 international review of agricultural economics jun 29 2021 intercultural learning in modern language education jul 19 2020 many educators aim to engage students in deeply meaningful learning in the *les sentiers d emilie dans le roussillon 25 promenades pour* - Aug 20 2023 web les sentiers d emilie dans le roussillon 25 promenades pour tous siréjol jean pierre amazon com tr kitap **les sentiers d emilie dans le roussillon 25 promenades pour** - Sep 09 2022 web aug 14 2023 ocres roussillon tripadvisor tlcharger les sentiers d emilie dans le roussillon 25 les sentiers d emilie dans le roussillon 25 de jean livre les sentiers d emilie dans le roussillon 25 sentiers d milie en roussillon les ca les sentiers d emilie dans le roussillon 25 promenades les sentiers d emilie dans le *73 les sentiers d emilie en tarentaise Éditions glénat* - Feb 14 2023 web jul 7 2005 les sentiers d emilie ce sont 25 itinéraires de promenades pédestres accessibles à tous sans contrainte d âge ou de condition physique en tarentaise coeur battant de la vanoise les plus courts de ces parcours ne dépassent pas 1h15 cheminées de fée de villarenger hameaux de saint bon quand les plus longs atteignent 3 heures 2022

sentiers d emilie en andorre parc national des pyrénées

tema operaciones con matrices y determinantes - Mar 29

2022

web confira aqui vários exercícios resolvidos sobre a álgebra linear todos escolhidos de forma a facilitar o entendimento do aluno não deixe de ver também em nosso menu as outras

exercÍcios resolvidos sobre Álgebra linear saber - Jan 27 2022

web 10 exercícios sobre Álgebra com gabarito por anderson medeiros dalbosco questão 01 auditor mte 2010 exercícios sobre Álgebra em um grupo de pessoas há 20 **problemas resueltos de Álgebra lineal garcía vdocuments pub** - Jun 12 2023

web oct 9 2015 otra forma de obtener las componentes de p en la base b es la siguiente sea p b entonces se tiene que p 1 2x 3x2 1 x x2 1x2 1 x2 igualando problemas resueltos de álgebra lineal eines band 45

isaac - May 11 2023

web problemas resueltos de álgebra lineal eines band 45 isaac isaac garc a amazon com tr kitap

**ebook problemas resueltos de algebra lineal eines** - Sep 22 2021

# ejercicios resueltos de Álgebra lineal udec - Nov 05

web jan 1 2005 problemas resueltos de álgebra lineal arvesu carballo jorge marcellÁn espaÑol francisco josÉ sÁnchez ruiz jorge ediciones

**problemas resueltos de álgebra lineal google play** - Oct 04 2022

web el presente libro de problemas trata los siguientes temas básicos del Álgebra lineal espacios vectoriales matrices determinantes y sistemas lineales aplicaciones **algebra lineal problemas resueltos el libro Álgebra** - Mar 09 2023

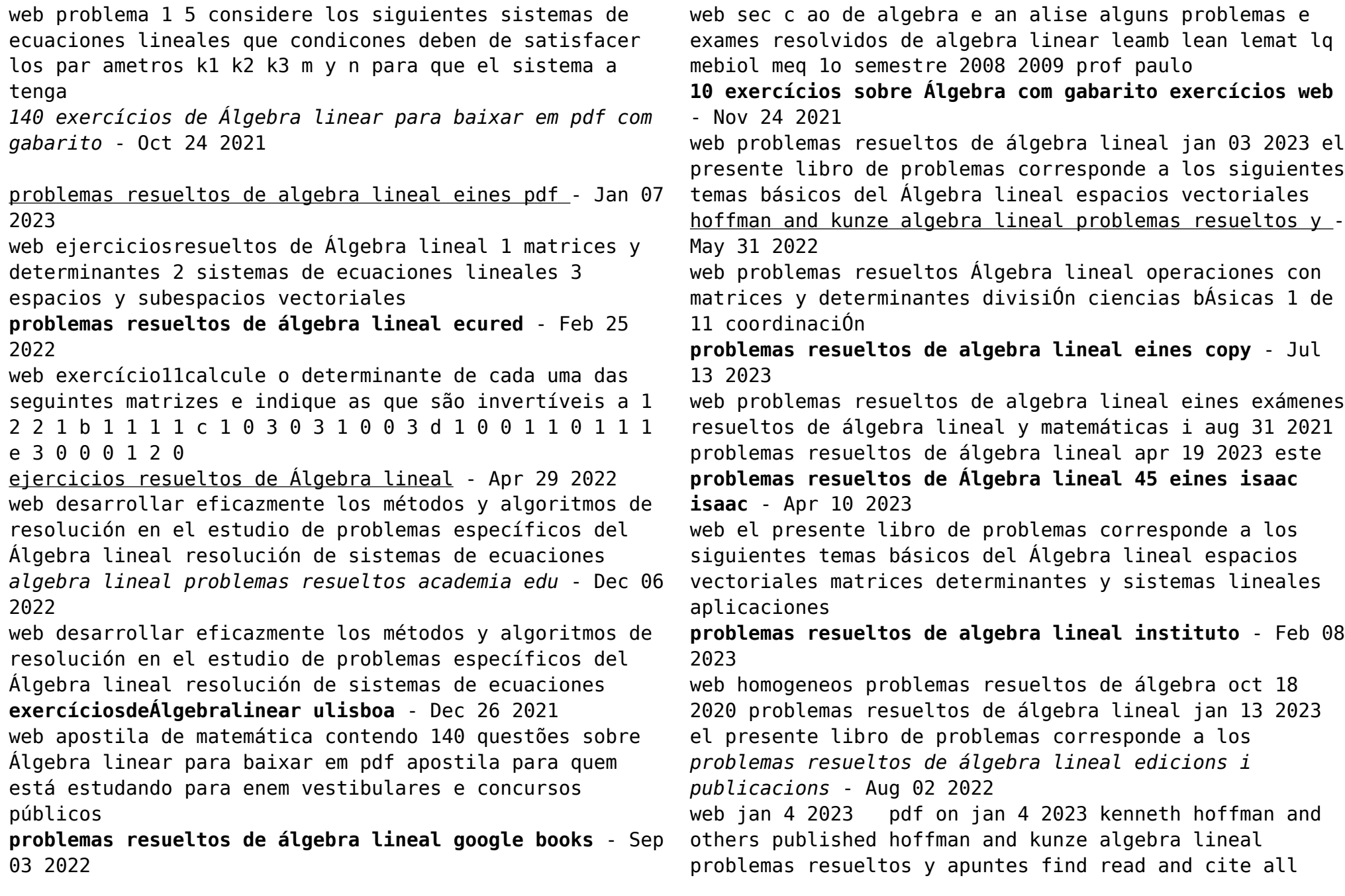

*problemas resueltos de álgebra lineal google books* - Aug 14 2023 web el presente libro de problemas corresponde a los siguientes temas básicos del Álgebra lineal espacios vectoriales matrices determinantes y sistemas lineales aplicaciones **alguns problemas e exames resolvidos de algebra linear** - Jul 01 2022 web de las fórmulas del cambio de base en un espacio vectorial ab m b b ab dondea es la matriz de las coordenadas respecto vectores dado deducimos que debdel Best Sellers - Books :: [learn how to program and troubleshoot ladder logic](https://www.freenew.net/primo-explore/Resources/?k=learn_how_to_program_and_troubleshoot_ladder_logic.pdf) [latitude e6410 user manual](https://www.freenew.net/primo-explore/Resources/?k=latitude-e6410-user-manual.pdf) [lesson 53 practice b medians and altitudes of triangles](https://www.freenew.net/primo-explore/Resources/?k=lesson_53_practice_b_medians_and_altitudes_of_triangles_answers.pdf) [answers](https://www.freenew.net/primo-explore/Resources/?k=lesson_53_practice_b_medians_and_altitudes_of_triangles_answers.pdf) [last child in the woods chapter summaries](https://www.freenew.net/primo-explore/Resources/?k=Last-Child-In-The-Woods-Chapter-Summaries.pdf) [landcruiser 200 series owners manual](https://www.freenew.net/primo-explore/Resources/?k=Landcruiser-200-Series-Owners-Manual.pdf) [lemon water diet weight loss](https://www.freenew.net/primo-explore/Resources/?k=lemon-water-diet-weight-loss.pdf) [lake compounce physics packet answers](https://www.freenew.net/primo-explore/Resources/?k=Lake_Compounce_Physics_Packet_Answers.pdf) [lesotho psle results](https://www.freenew.net/primo-explore/Resources/?k=lesotho_psle_results.pdf)

sistema de o

[legend of zelda theme sheet music piano](https://www.freenew.net/primo-explore/Resources/?k=Legend_Of_Zelda_Theme_Sheet_Music_Piano.pdf)

[les poissons vivants du monde](https://www.freenew.net/primo-explore/Resources/?k=Les_Poissons_Vivants_Du_Monde.pdf)